# **WELLAND GOULDSMITH SCHOOL**

## **SUBJECT : COMPUTER SCIENCE**

## **CLASS : 4**

#### **TOPIC : REVISION WORK (CHAPTER NOS. 1, 2 AND 3)**

#### **I. Fill in the blanks:**

- a) DVD stands for  $\frac{1}{\sqrt{2\pi}}$
- b) The smallest unit of computer memory is  $\blacksquare$ .
- c) \_\_\_\_\_\_ is also called the permanent or non-volatile memory.
- d) The long bar at the bottom of the desktop is called the \_\_\_\_\_\_\_.
- e) The \_\_\_\_\_\_\_\_\_ shows the programs and messages that are running as background tasks.
- f) The selected text is highlighted in colour.

### **II. State whether the following statements are True or False:**

- a) The keyboard shortcut to copy text is  $CTRL + X$ .
- b) The Copy and Paste options remove the original text from its place.
- c) Microsoft Windows and Mac OS are examples of CUI.
- d) Windows and Taskbar can be customized using the Control Panel.
- e) The computer clock keeps track of the date and time till the computer is on.
- f) We cannot rewrite data onto a USB flash drive.
- g) Secondary memory devices store data permanently.
- h) A compact disc can store up to 25GB of data.

#### **III. Name the following:**

- a) It is also known as flash card.
- b) The output we get from a computer.
- c) A computer memory which is also known as the auxiliary memory.
- d) This is moved up to increase the speaker volume.
- e) A keyboard shortcut which is used to display the Start button.
- f) It appears at the bottom-right corner of the desktop on the taskbar.
- g) The tab that contains the Copy and Paste options.
- h) Identifying the spelling and grammatical mistakes.

#### **IV. Match the following:**

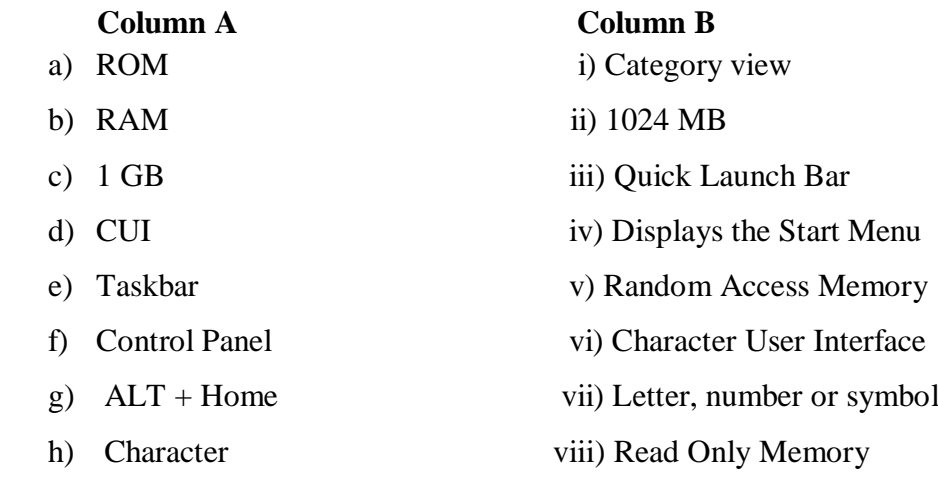

# **V. Draw neat and labelled diagrams of the following:**

- a) Compact Disc
- b) Recycle Bin

# **VI. Answer the following questions:**

- a) What do you mean by keyboard shortcuts? Give an example.
- b) What is a shortcut menu?
- c) Define cloud computing.
- d) Name any two secondary storage devices.
- e) What is Thesaurus?

-----------------------------------------------